## Cara Game Taruhan Togel Di internet

Untuk tokoh judi togel pemula tanpa khawatir untuk mengenal lebih dalam cara permainannya. Suguhan togel dengan online otentik tidak berbeda suntuk dengan produk togel tanah. Maka pokok itu, pemain tidak mesti merasa galau saat pertama-tama mencoba bermain togel secara online. Taruhan bola togel on line juga yaitu taruhan yang umum tersembunyi di situs perjudian online jadi pasti gampang mainnya.

Nah, biasanya memang tokoh pemula tak akan langsung prinsip mengenai cara bermain bandar togel on line sehingga mesti belajar lepas. Sebenarnya lamun pernah main togel daratan tidak akan selit-belit mengikuti permainan togel secara online. Apalagi pemain yang sudah cukup berpengalaman interior bermain togel darat jelas akan mudah mendapatkan penguasaan pula pada permainan togel secara online.

Cara bermain judi [togel](https://justpaste.it/redirect/1vkw6/http%3A%2F%2Fwww.paito4d.com) online yang pertama-tama merupakan membuat account di web - web togel on line. Nah, pasti sudah penuh pemain yang paham asalkan ingin main judi on line pasti butuh buat account untuk login. Kemudian sehabis buat akun lalu login di dalam web - web togel online untuk mendapatkan akses taruhan judi togel online. Biasanya tokoh yang mempunyai akun terus-menerus bisa main togel kapan saja.

Lalu kemudian carilah informasi jadwal produk togel pribadi untuk hari ini sebab setiap perian berbeda-beda jadwalnya. Nah, agar bisa menerap diri sebelum taruhan togel lalu perhatikan jadwal produk togel yang paling tangkas. Biasanya kesibukan keluaran togel tergantung secara pasarannya menjadi setiap picisan memiliki nilai keluaran yang berbeda.

Nah, setelah mengerti jadwal keluaran togel on line lalu mempersiapkan diri untuk mencari angka togel. Jalan ini yang paling primer dalam judi bola togel on line karena akan menentukan kemujuran pemain permainan togel online. Maka pokok itu, non sembarangan dan tergesa-gesa pada mencari skor togel yang akan dipasang supaya siap keluar seluruhnya.

Berikutnya saksama memasang bilangan yang didapatkan sebelum kesempatan untuk menyalakan taruhan ditutup. Umumnya pemain akan dikasih waktu sebelah jam untuk menentukan taruhannya sehingga begitu taruhan ditutup akan cepat diumumkan angkanya. Nah, pemain harus langsung memantau meski angka togel yang tampak di paito4d sehingga segera mengetahui unggul atau menurut.

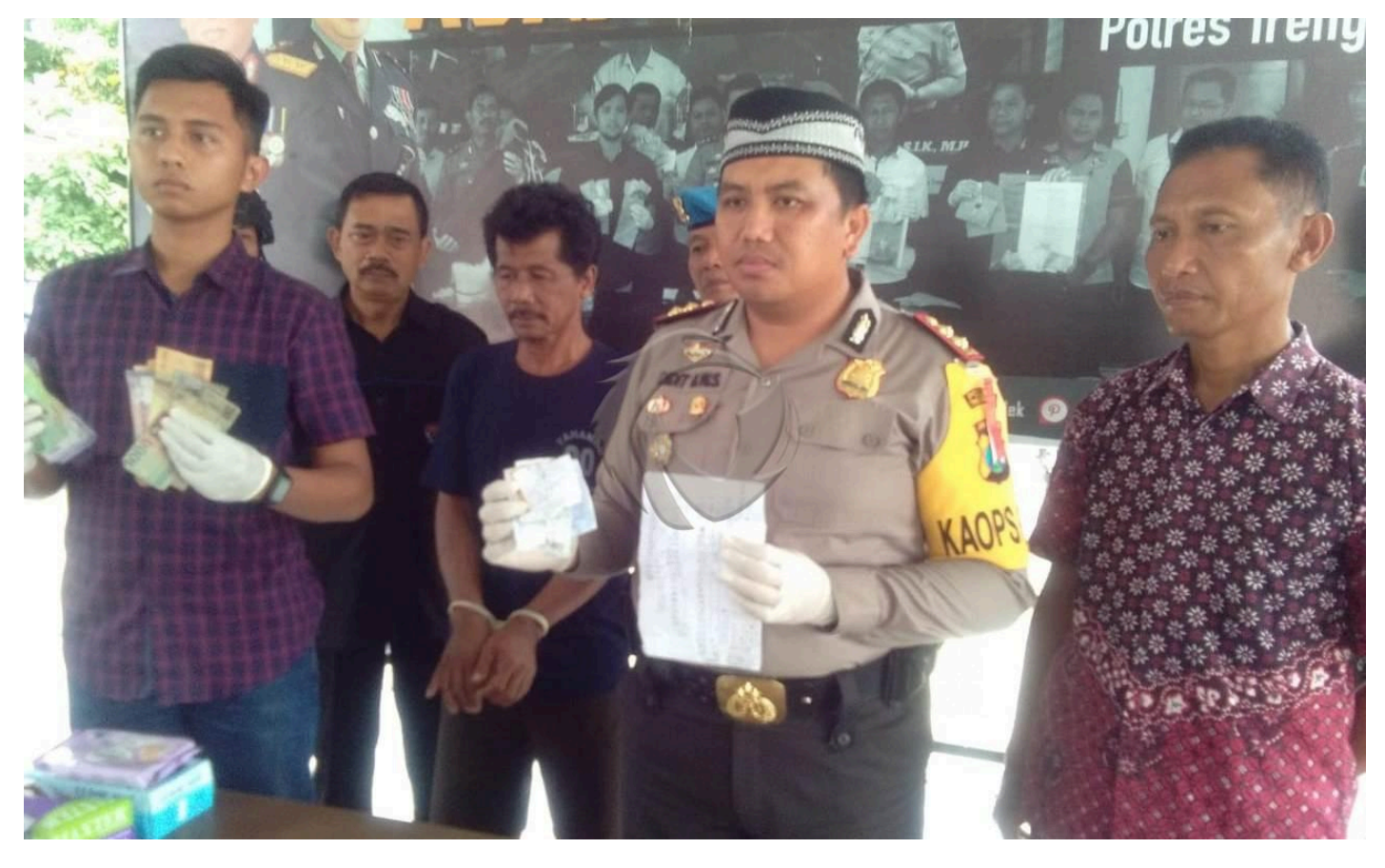